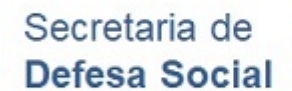

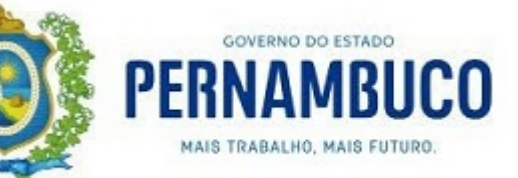

## **PORTARIA DO SECRETARIO EXECUTIVO DE DEFESA SOCIAL**

**Nº 5503, DE 31/10/2019**

O Secretário Executivo de Defesa Social no uso de suas atribuições legais, que lhe são conferidas pelo disposto na Portaria nº 1.199 de 27 de fevereiro de 2019 do Secretário de Defesa Social, e em conformidade com o disposto no Decreto nº 28.486, de 17 de outubro de 2005, no Decreto nº 32.540, de 24 de outubro de 2008 e com as modificações do Decreto nº 33.254, de 3 de abril de 2009, RESOLVE:

**I** – **Cerficar**, em caráter precário, atendendo decisão judicial, por ter concluído com aproveitamento o Curso de Formação e Habilitação de Praças da Polícia Militar de Pernambuco – CFHP PM/TURMA EXTRA, realizado no período de 11 de março a 20 de agosto de 2019, com carga horária de 1.054 h/a, sob a supervisão do Campus de Ensino Metropolitano I (CEMET I), da Academia Integrada de Defesa Social – ACIDES, o candidato *sub judice* abaixo:

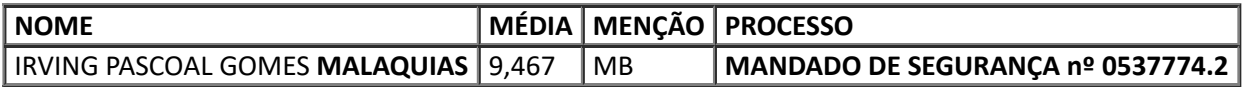

## **HUMBERTO FREIRE DE BARROS**

Secretário Executivo de Defesa Social

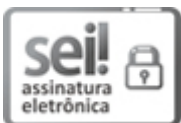

Documento assinado eletronicamente por **Humberto Freire de Barros**, em 31/10/2019, às 12:04, conforme horário oficial de Recife, com [fundamento](http://legis.alepe.pe.gov.br/arquivoTexto.aspx?tiponorma=6&numero=45157&complemento=0&ano=2017&tipo=) no art. 10º, do Decreto nº 45.157, de 23 de outubro de 2017.

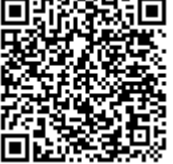

A autenticidade deste documento pode ser conferida no site http://sei.pe.gov.br/sei/controlador\_externo.php? [acao=documento\\_conferir&id\\_orgao\\_acesso\\_externo=0,](http://sei.pe.gov.br/sei/controlador_externo.php?acao=documento_conferir&id_orgao_acesso_externo=0) informando o código verificador **3652156** e o código CRC **BEC42161**.

## **SECRETARIA DE DEFESA SOCIAL DE PERNAMBUCO**

Rua São Geraldo, 111 - Bairro Santo Amaro, Recife/PE - CEP 50040-020, Telefone: (81)31835098